## **نموذج وصف المقرر**

## **وصف المقرر**

يوفر وصف المقرر هذا إيجازاً مقتضياً ألهم خصائص المقرر ومخرجات التعلم المتوقعة من الطالب تحقيقها مبر هناً عما إذا كان قد حقق الاستفادة القصوى من فرص التعلم المتاحة. ولابد من الربط بينها وبين وصف البرنامج.

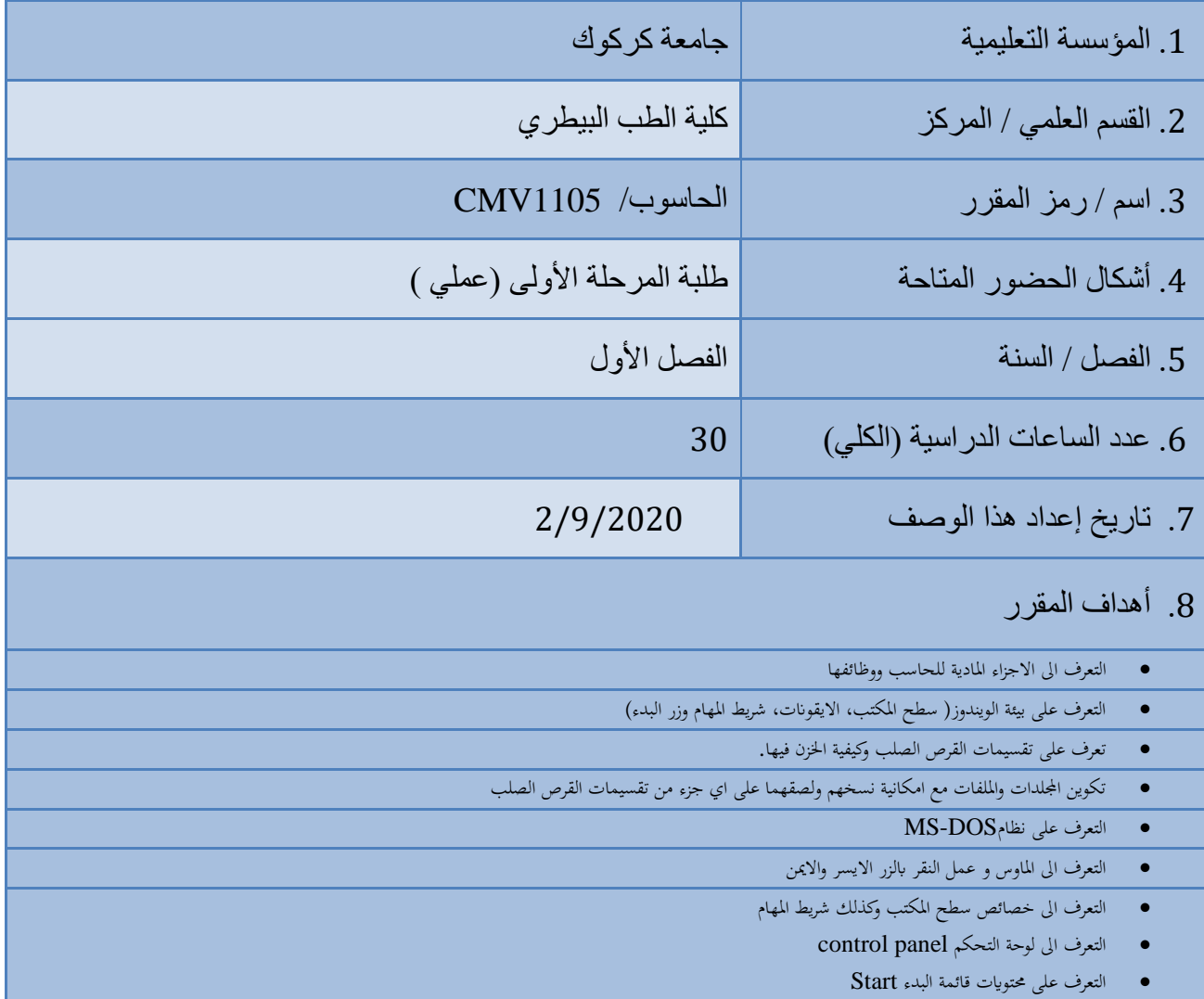

.9 مخرجات التعلم وطرائق التعليم والتعلم والتقييم

أ- الأهداف المعر فبة أ-1فهم ومعرفة طرق التعرف على ماهية الحاسب اآللي وأنواعه ومكوناته األساسية. أ2- التعرف على نظام التشغيل المستخدم في الحاسبات الشخصية وكيفية التعامل مع الملفات. أ3- تمكين الطالب من نصب و إز الة البر امج في نظام التشغيل.

> ب – الأهداف المهار اتبة الخاصة بالمقرر . ب -1التعامل مع نظام التشغيل. ب 2 – نصب وإزالة البرامج.

> > طرائق التعليم والتعلم

-1 الطريقة اإللقائية التقليدية

-2 التعلم الجماعي project Team

3- ورشة عمل لتنمية مهارات الطلبة work shop

-4 التعلم التطبيقيlearning application

طرائق التقييم

- امتحانات نظرية فصلية ونهائية بواقع %65 للمرحلة األولى الفصل االول
- امتحانات عملية فصلية ونهائية بواقع %30 للمرحلة األولى الفصل االول
- triangle Learning التقييم الثالثي )المعرفة،المهارة، السلوك( بواقع %5

ج- األهداف الوجدانية والقيمية ج-1 يتعرف الطالب على التركيب المنطقي للحاسوب . ج-2اكتساب خبرة اختيار األجزاء المادية للحاسوب. ج-3 يتعرف الطالب على الجزء البرمجي.

طرائق التعليم والتعلم

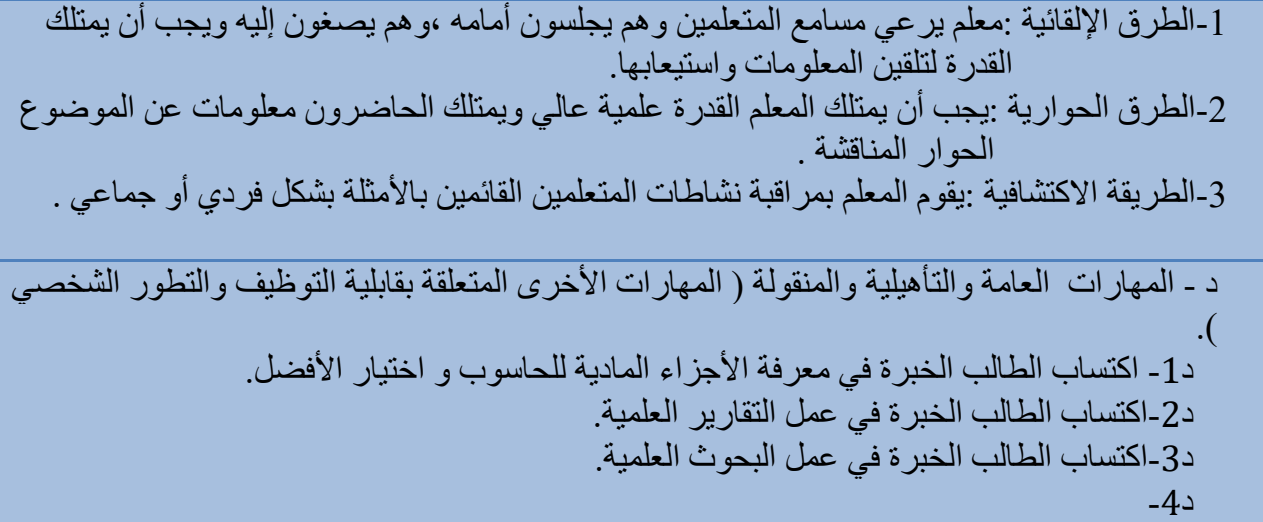

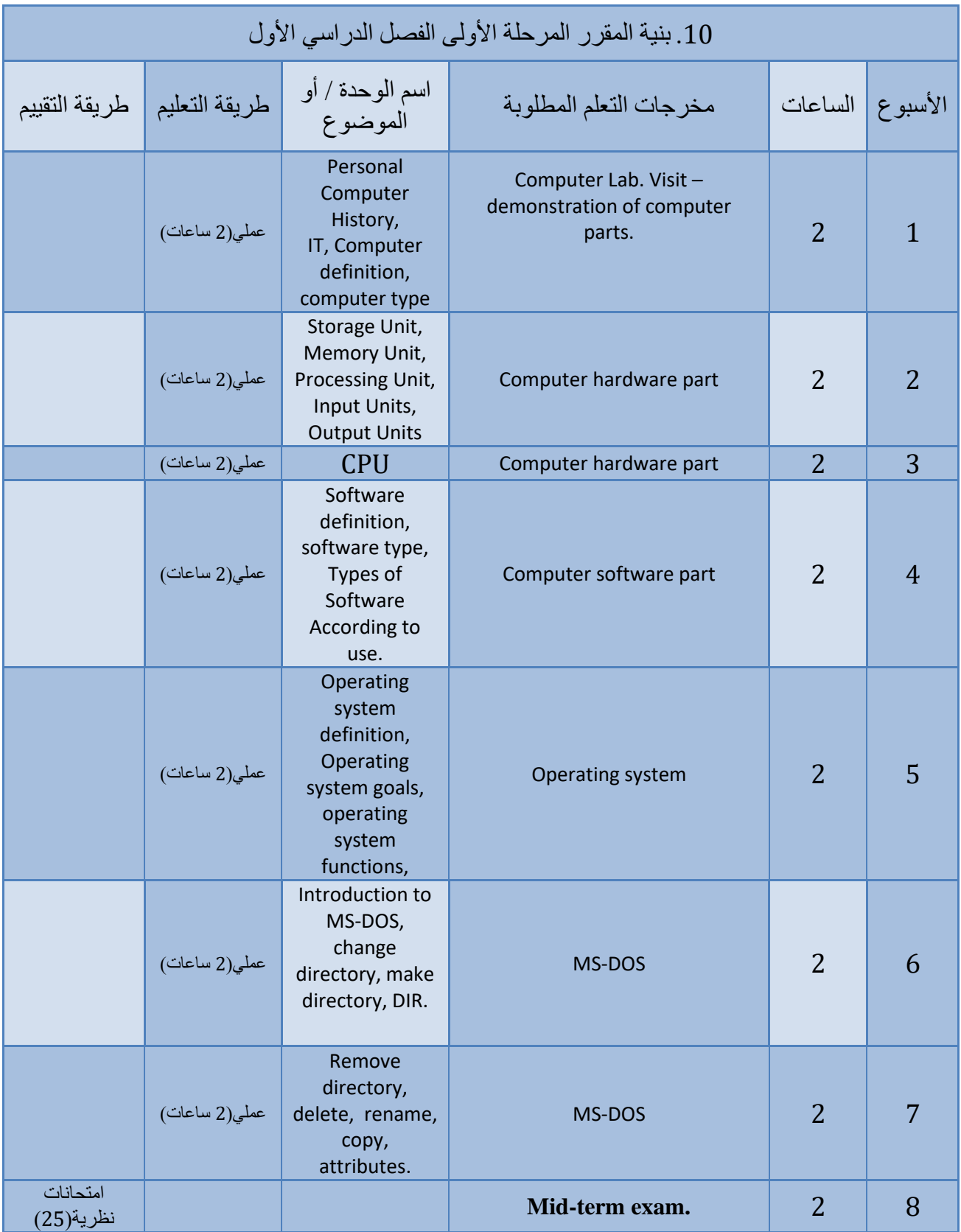

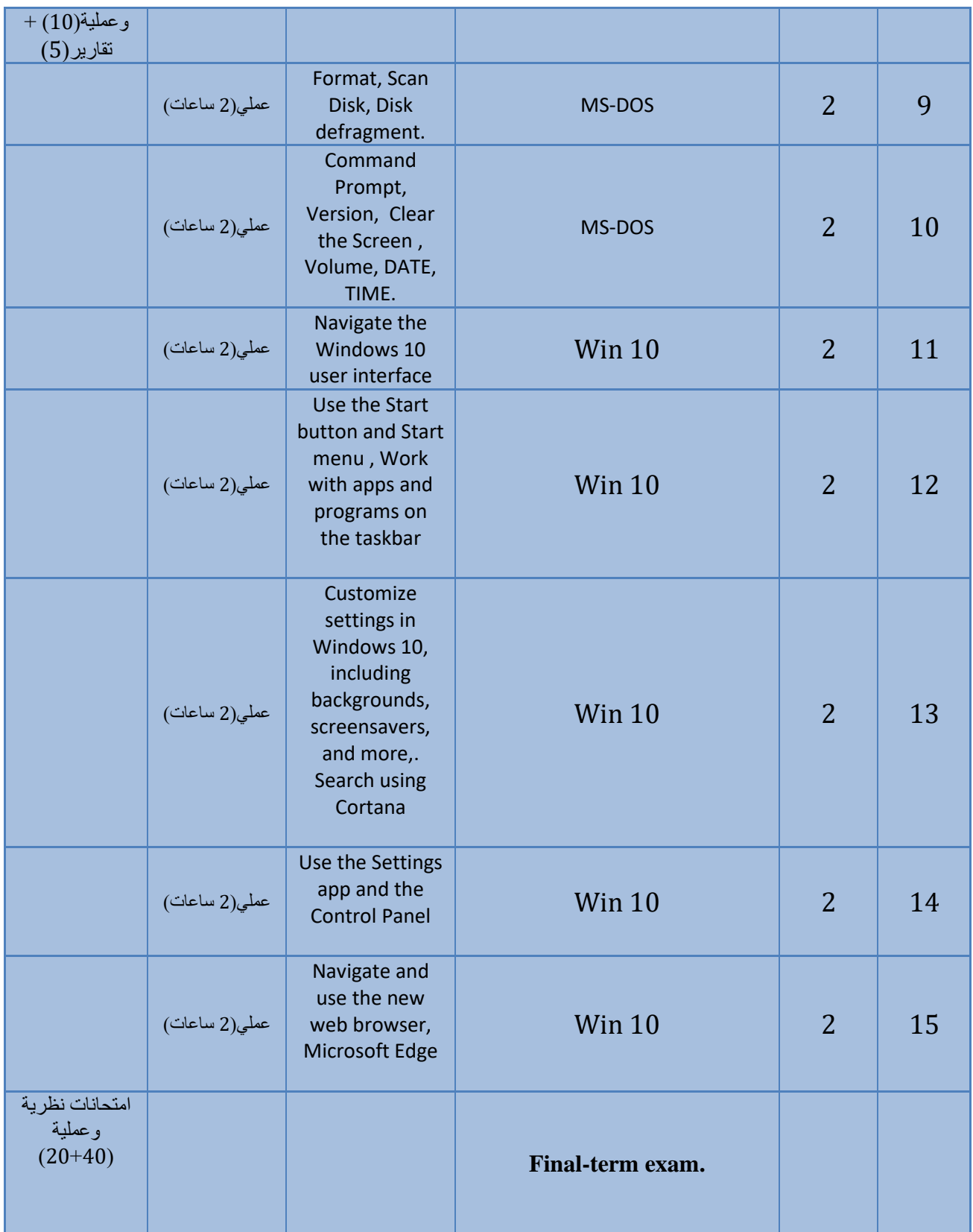

## .11 البنية التحتية

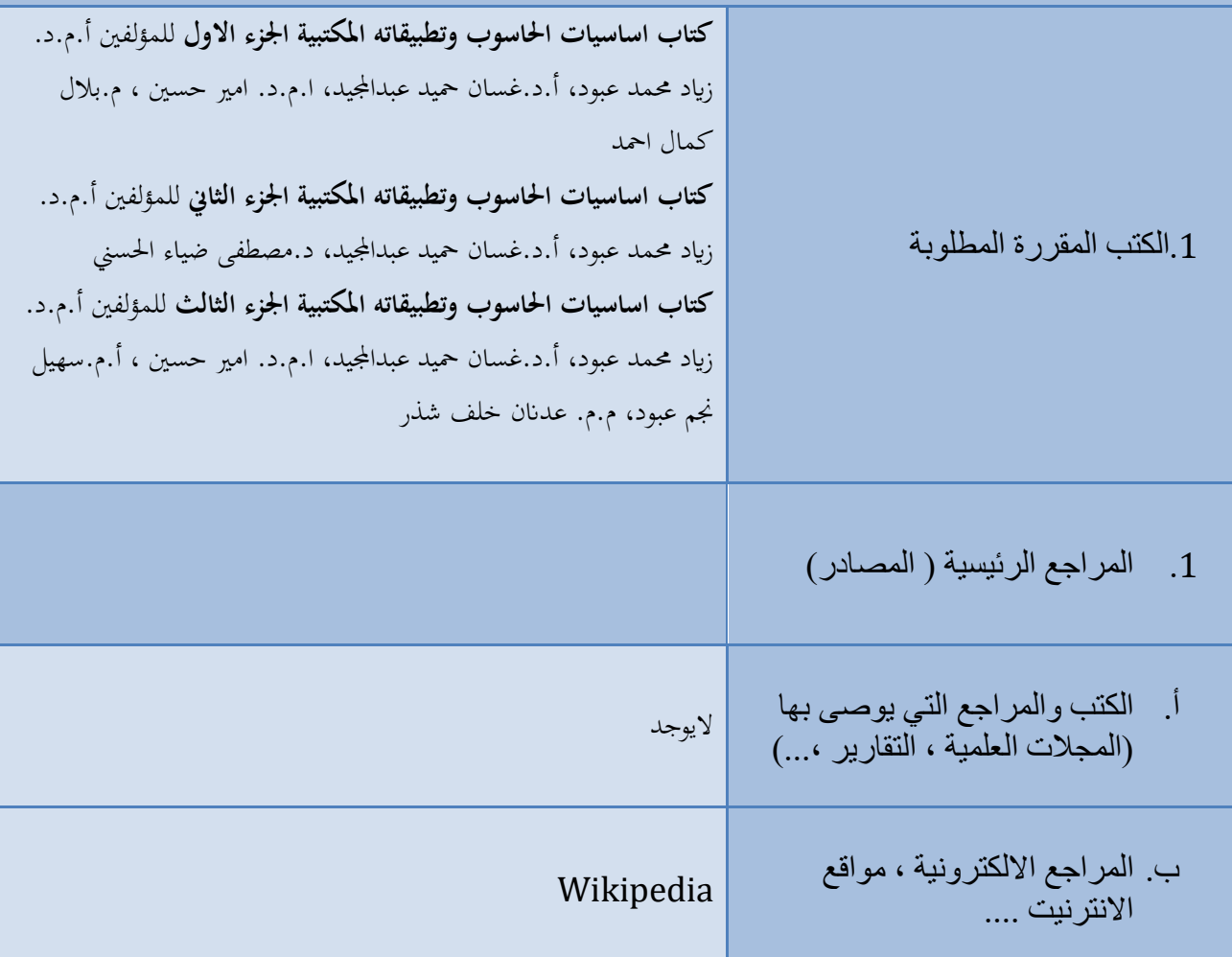

.12 خطة تطوير المقرر الدراسي

إضافة برنامج studio Visual الى المنهج.